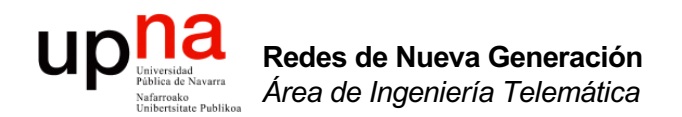

### BGP-4

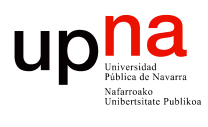

**Redes de Nueva Generación** *Área de Ingeniería Telemática*

Redes de Nueva Generación<br>Área de Ingeniería Telemática

# Enrutamiento jerárquico

- ¿Un solo grafo para toda la Internet?
	- Problemas de escala
	- Problemas de coordinación (¿métrica?)
- Enrutamiento jerárquico
	- IGP: Interior Gateway Protocol
	- EGP: Exterior Gateway Protocol
	- Interior/exterior respecto a "sistemas autónomos" (*Autonomous Systems*)
	- *"An AS is a connected group of one or more IP prefixes run by one or more network operators which has a SINGLE and CLEARLY DEFINED routing policy" (BCP 6)*

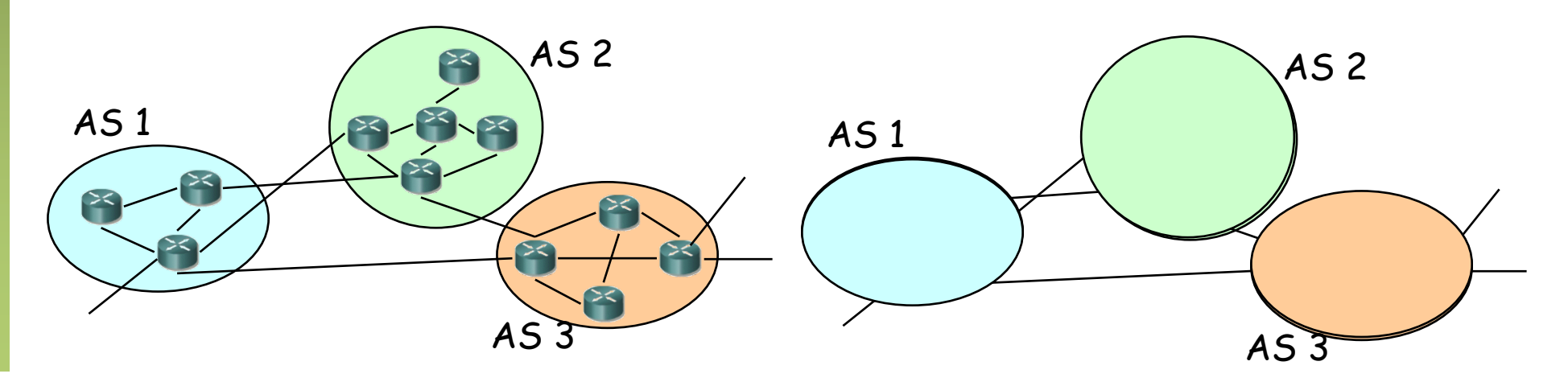

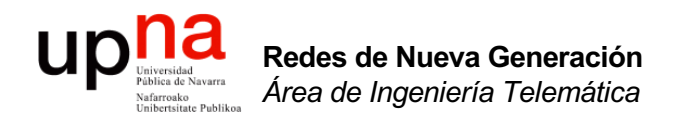

## BGP: Introducción

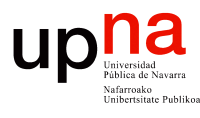

**Redes de Nueva Generación** *Área de Ingeniería Telemática*

Redes de Nueva Generación<br>Área de Ingeniería Telemática

# BGP

- *Border Gateway Protocol*
- BGP-4, RFC 4271
- BGP-4 primera versión classless
- Protocolo Interdomain estándar *de facto*
- Comunicación fiable mediante conexión TCP entre routers adyacentes
- Puerto 179

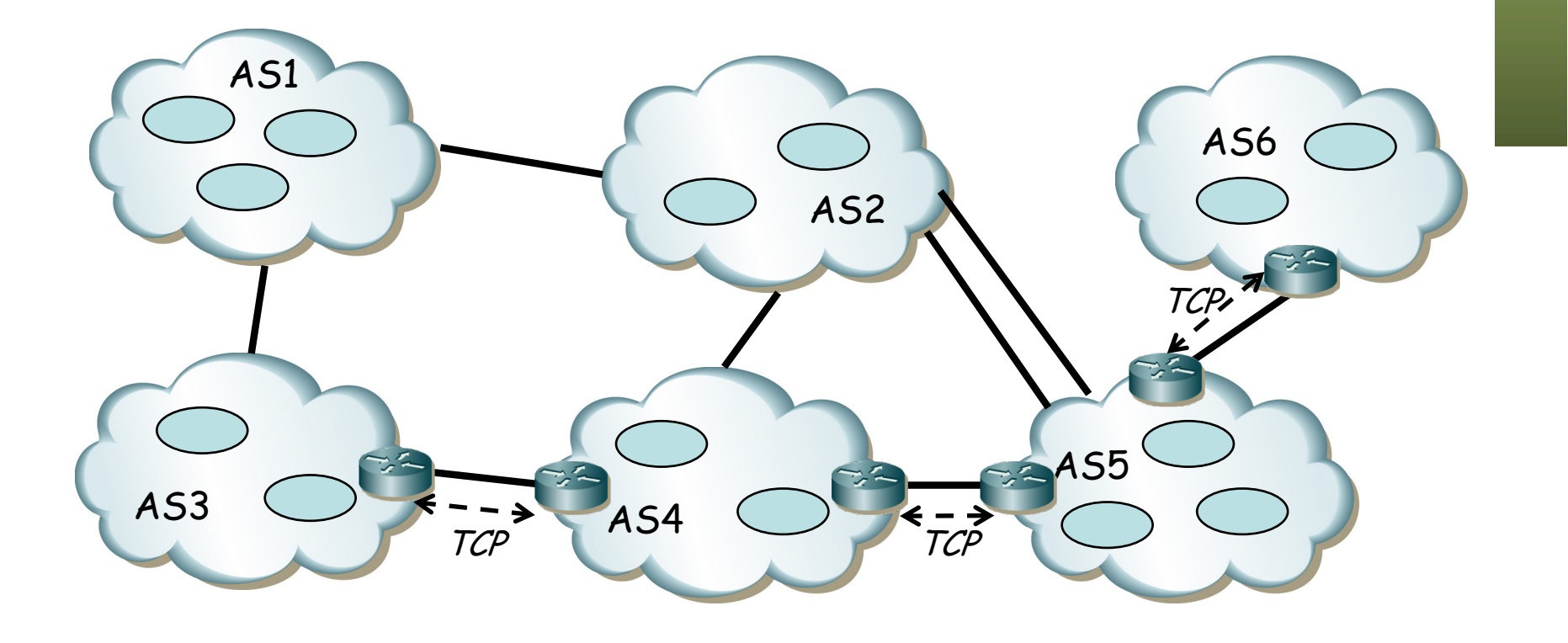

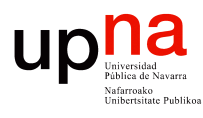

**Redes de Nueva Generación** *Área de Ingeniería Telemática*

Redes de Nueva Generación<br>Área de Ingeniería Telemática

# BGP

### **Path Vector**

- Calcula caminos a prefijos
- Como DV recibe de vecinos, calcula sus rutas y envía a vecinos
- En vez de métrica anuncia la lista de AS en cada camino (. . .)
- Por defecto elige el camino que pasa por menor número de ASs

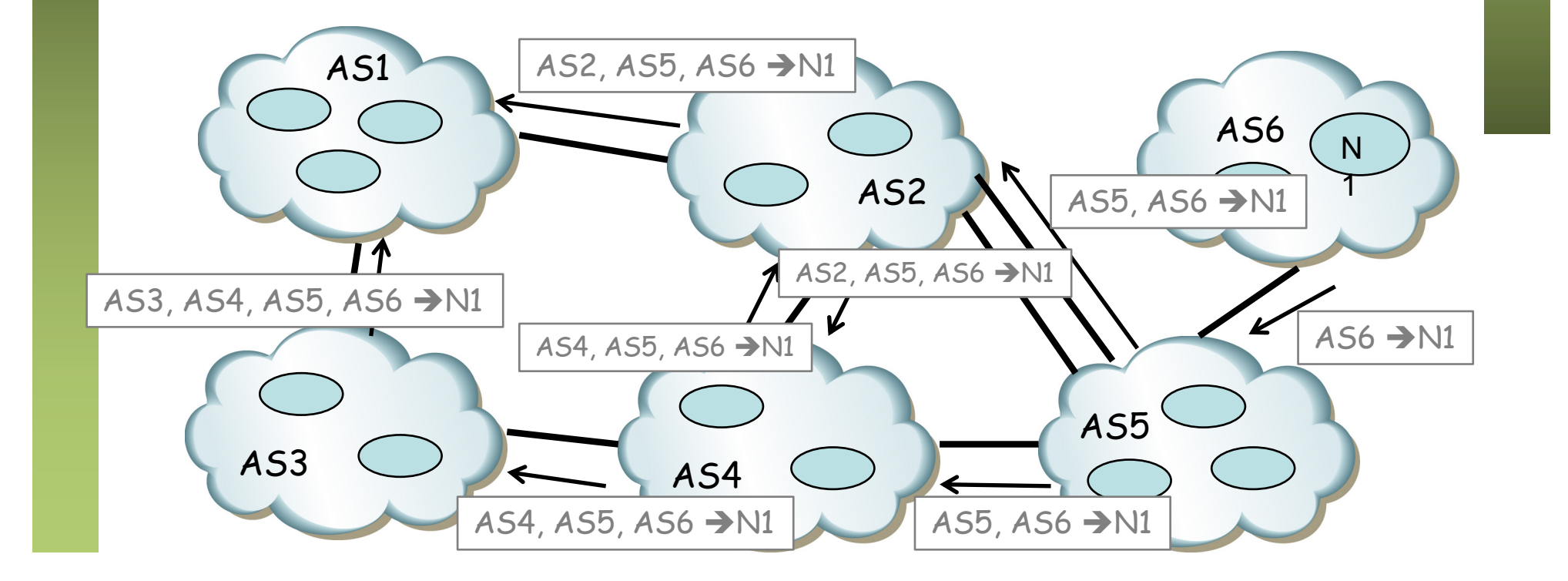

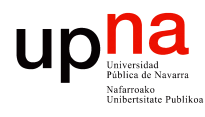

# BGP

#### **Path Vector**

- Anunciar el camino permite evitar los ciclos
- El menor número de ASs no quiere decir que sea el menor número de saltos por routers

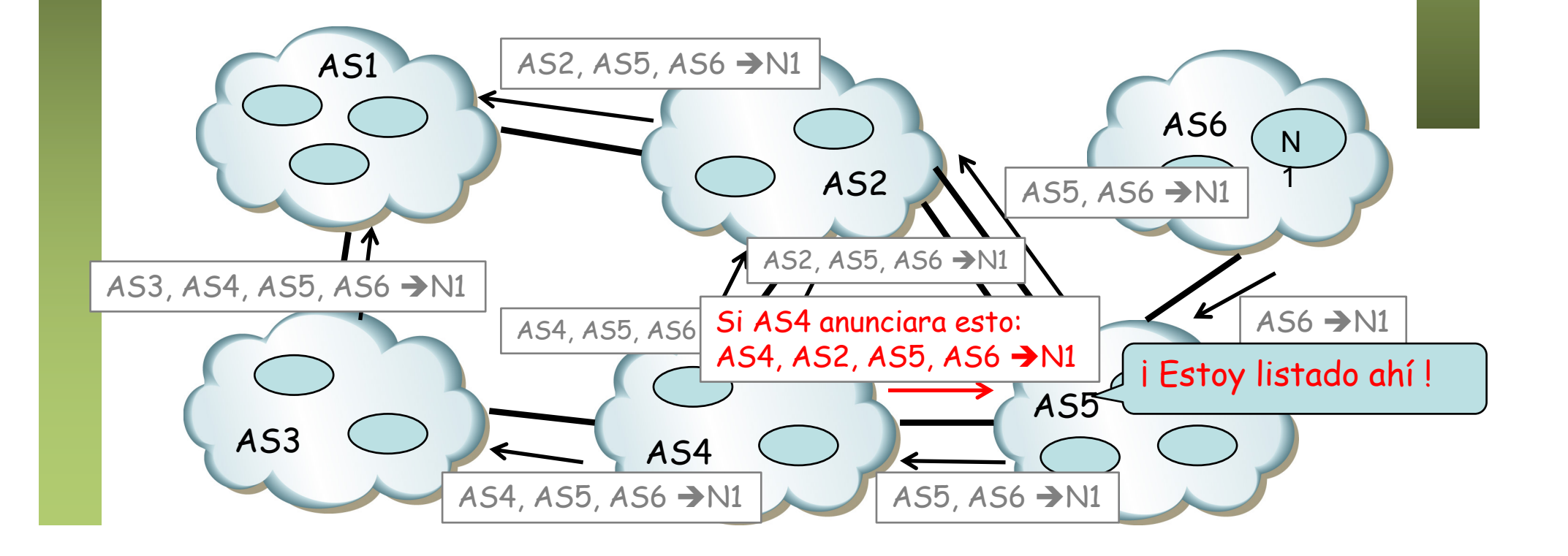

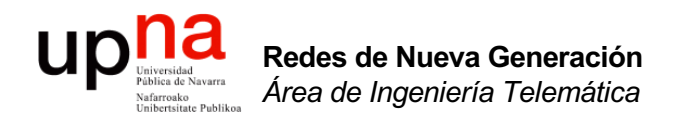

## eBGP vs iBGP

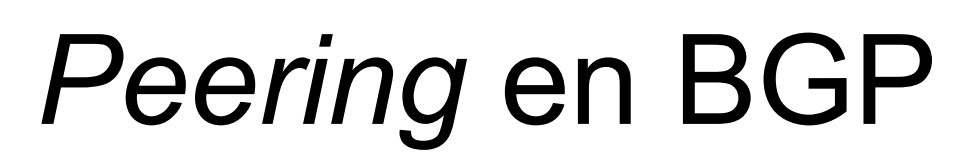

- Los *peers* de un proceso BGP pueden estar:
	- En otro AS: *external peer*  $\Rightarrow$  **eBGP**
	- En el mismo AS: *internal peer* ⇒ *iBGP*
- $\bullet$   $(\ldots)$

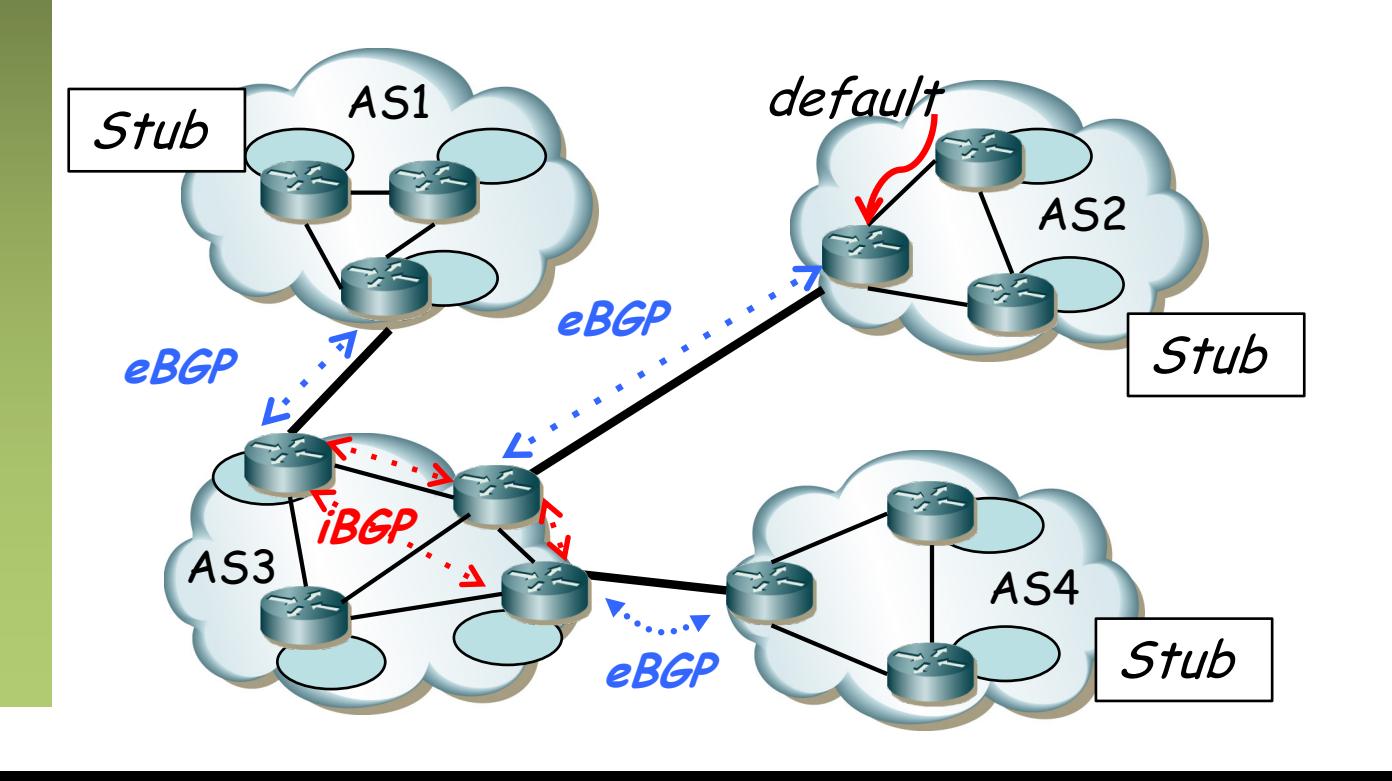

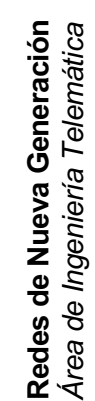

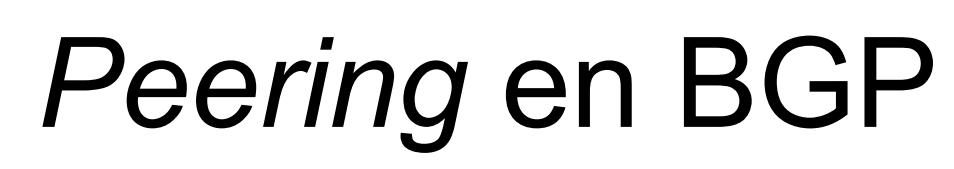

- En el mismo AS el *peering* iBGP forma una malla porque...
- No se pasan por iBGP prefijos aprendidos por iBGP
- Reconoce si es del mismo AS porque en el OPEN anuncia el ASN
- No interesa difundir todas las rutas al IGP (escalabilidad)
- iBGP permite que otros ASBRs aprendan los prefijos a anunciar
- El ASN se añade a la ruta al hacer anuncio a otro *eBGP*

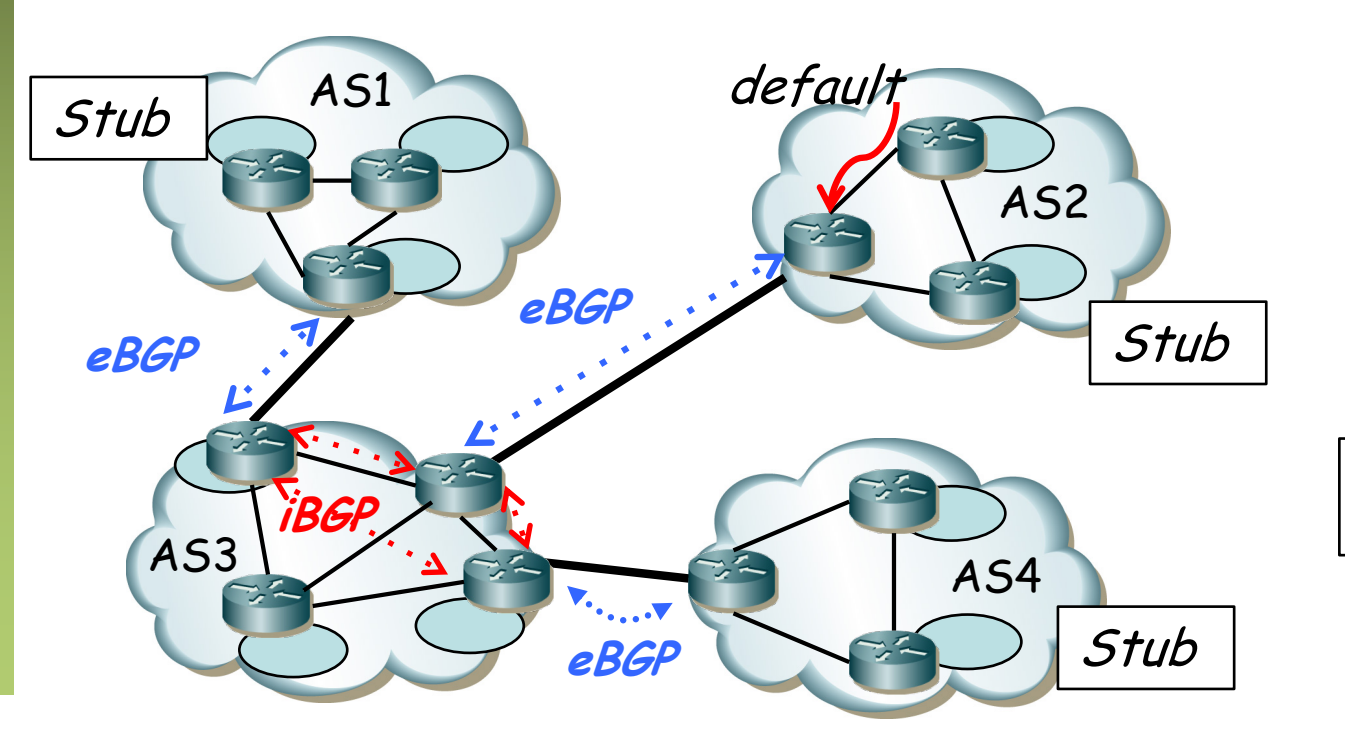

ASBR <sup>=</sup> Autonomous System Border Router

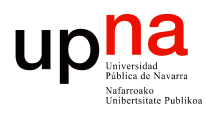

**Redes de Nueva Generación** *Área de Ingeniería Telemática*

Redes de Nueva Generación<br>Área de Ingeniería Telemática

# Route Reflectors

- Problema de escalabilidad en iBGP debido al full-mesh
- RFC 4456 "BGP Route Reflection: An Alternative to Full Mech Internal BGP (IBGP)"
- En lugar de *full-mesh* conectan todos con el RR del *cluster*
- El RR sí reenvía rutas aprendidas por iBGP
- Un RR puede ser un cliente para otro RR

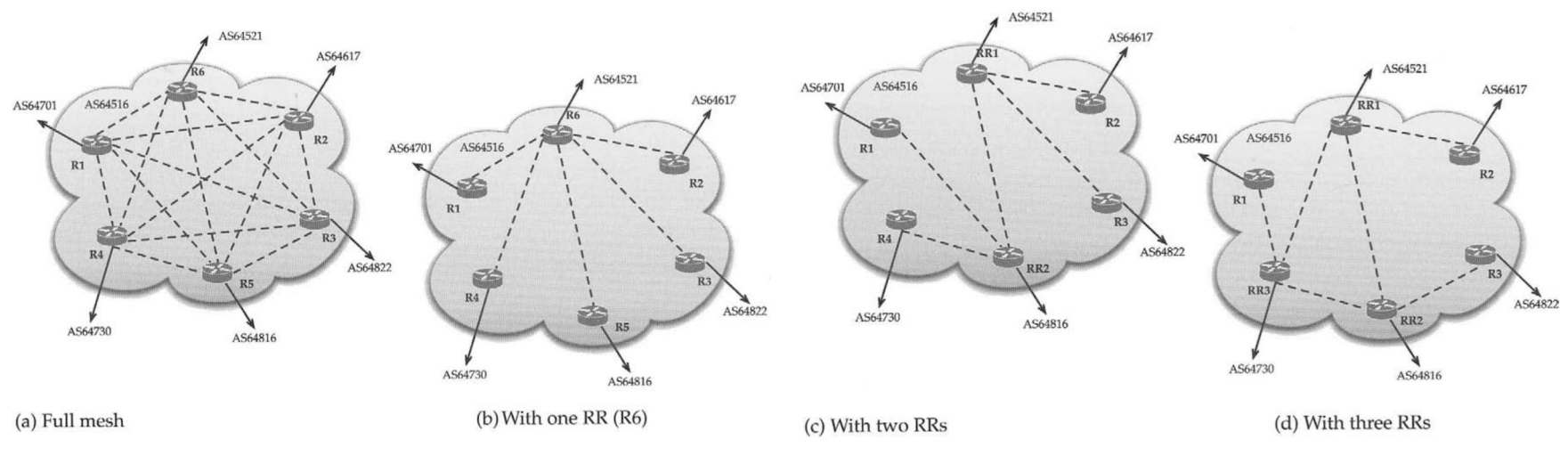

D. Medhi, K. Ramasamy, "Network Routing", Ed. Elsevier

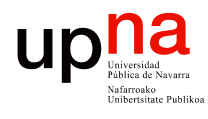

**Redes de Nueva Generación** *Área de Ingeniería Telemática*

Redes de Nueva Generación<br>Área de Ingeniería Telemática

# Confederations

- Otra solución al problema de escalabilidad de iBGP
- Internamente el AS se divide en sub-ASs, por ejempo con ASNs privados
- Externamente se anuncia como un solo AS (el identificador de la Confederación)
- Internamente hay *full-mesh* en cada sub-AS pero no globalmente al AS
- La estructura interna no es visible externamente

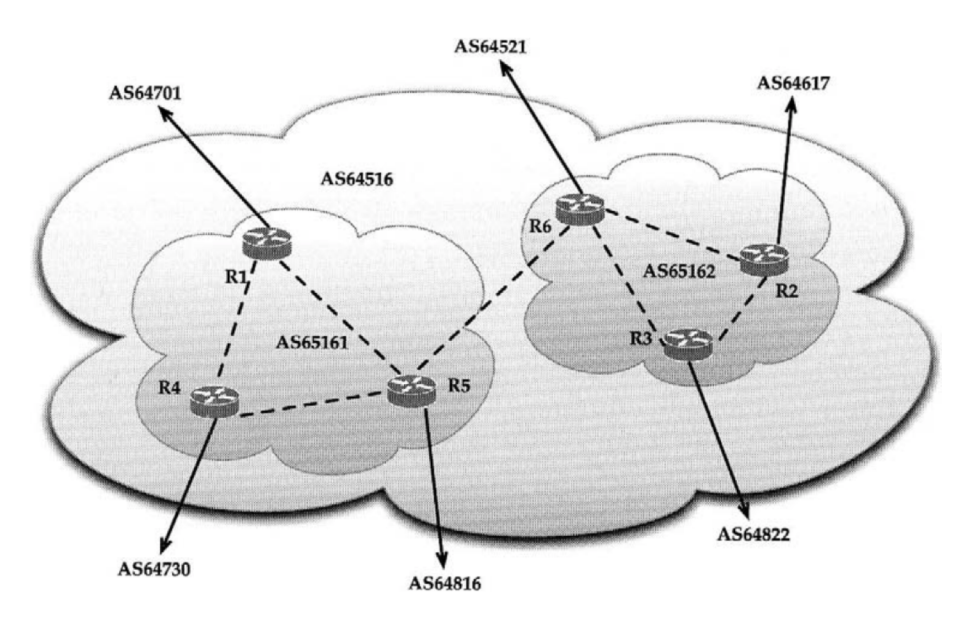

D. Medhi, K. Ramasamy, "Network Routing", Ed. Elsevier

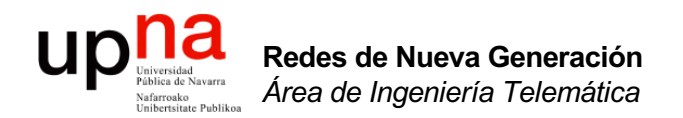

## Atributos en BGP

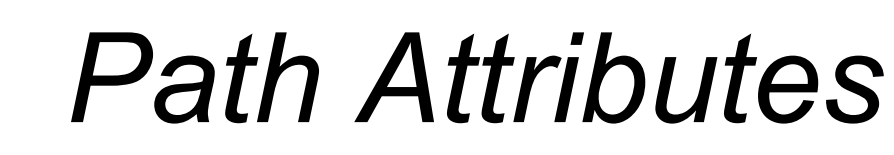

• Son características de una ruta BGP, incluidos en el anuncio de la misma

#### **Tipos según se soporten:**

- *Well-known: mandatory* (en update) o *discretionary*
- *Optional: transitive* o *nontransitive*

"well-known" : Debe soportarlo "*Optional" :* No está obligado a soportarlo "mandatory" : Debe aparecer en los mensajes "discretionary" : Puede no aparecer en los mensajes "Transitive": Debe reenviarlo "Nontransitive" : No debe reenviarlo

# *Path Attributes*

**AS PATH** (well-known mandatory)

- Secuencia de ASs hasta el destino
- Al mandar un *update* por eBGP se añade el ASN a la secuencia
- Si se manda por iBGP no se añade el ASN
- *AS path prepending:* añadir el ASN *más veces* para desalentar usar este camino (. . .)

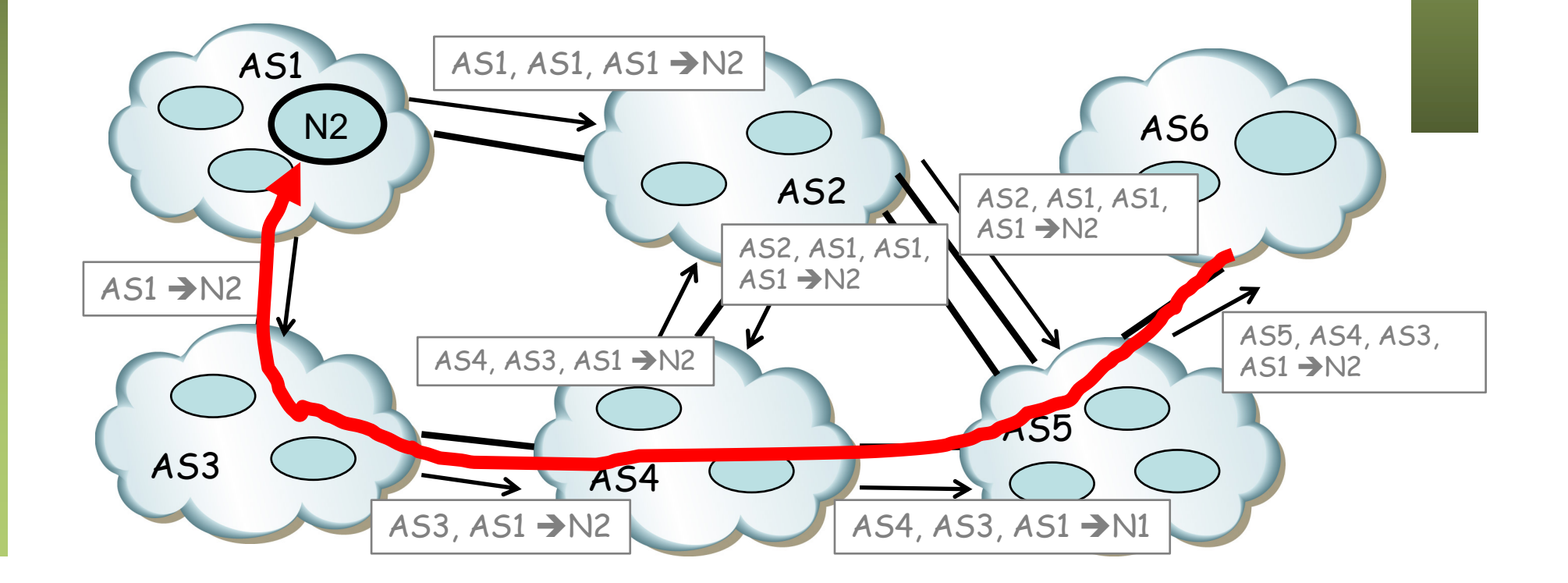

# *Path Attributes*

LOCAL PREF (well-known

discretionary, nontransitive)

- Solo en iBGP
- Comunica el grado de preferencia por una ruta
- La ruta de mayor valor es seleccionada

**MED** (optional, nontransitive)

- Multi-Exit-Discriminator
- Cuando hay múltiples links a un AS
- Anuncia el *ingress point* preferido
- Es una métrica y se selecciona el de menor MED
- No se propaga a más ASs (debe borrarlo al pasar la ruta a otro AS)

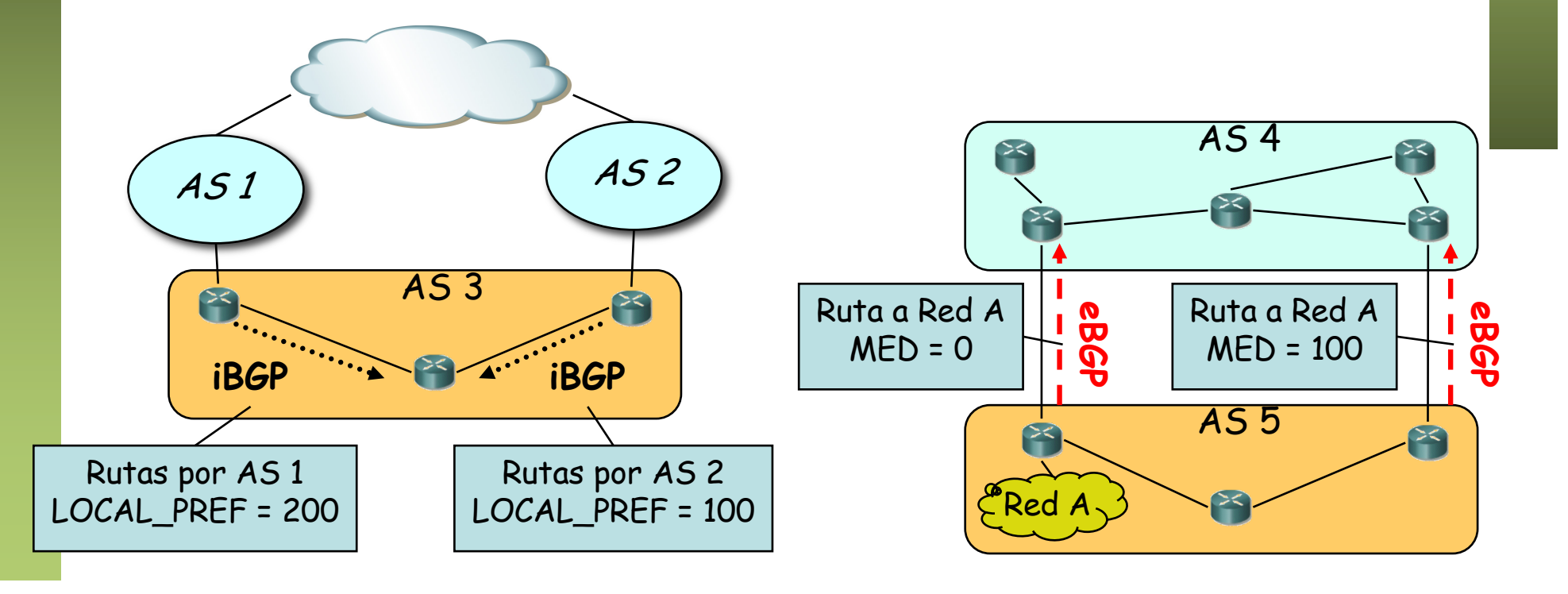

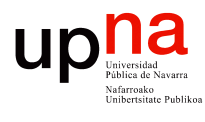

# Un criterio de selección

- 1. Ruta con el mayor **LOCAL\_PREF**
- 2. Si iguales, la ruta de **AS\_PATH** más corto
- 3. Si iguales, la ruta de origen menor (**ORIGIN** IGP < EGP < Incomplete)
- 4. Si iguales y van al mismo AS, la de menor **MED**
- 5. Si igual, la de menor **métrica** del IGP hasta el NEXT\_HOP
- 6. Si iguales y van al mismo AS, se puede instalar todas las rutas o escoger la de menor identificador de router

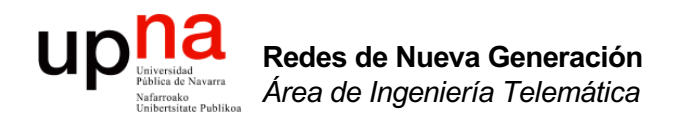

## BGP e Internet

# *Multihoming*

- Para ofrecer redundancia
- El rango de direcciones pertenece al ISP 1
- Habrá que anunciarlo también al ISP 2
- Ahora la ruta por ISP 2 es más específica
- *Address leaking:* ISP 1 debería anunciar también la ruta específica (…)

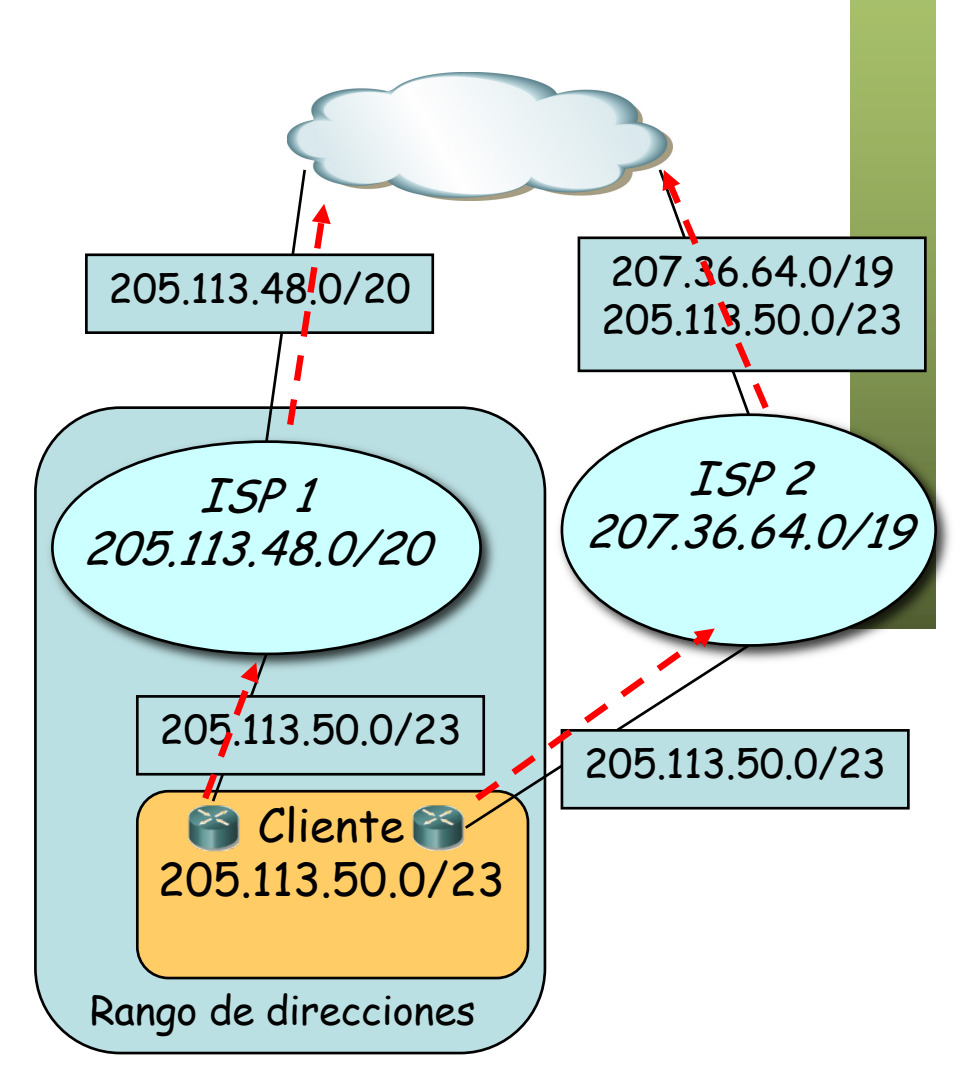

# *Multihoming*

- Para ofrecer redundancia
- El rango de direcciones pertenece al ISP 1
- Habrá que anunciarlo también al ISP 2
- Ahora la ruta por ISP 2 es más específica
- *Address leaking:* ISP 1 debería anunciar también la ruta específica
- Las dos de igual long. prefijo; anunciar 2x /24 permitiría forzar un camino
- $(\ldots)$

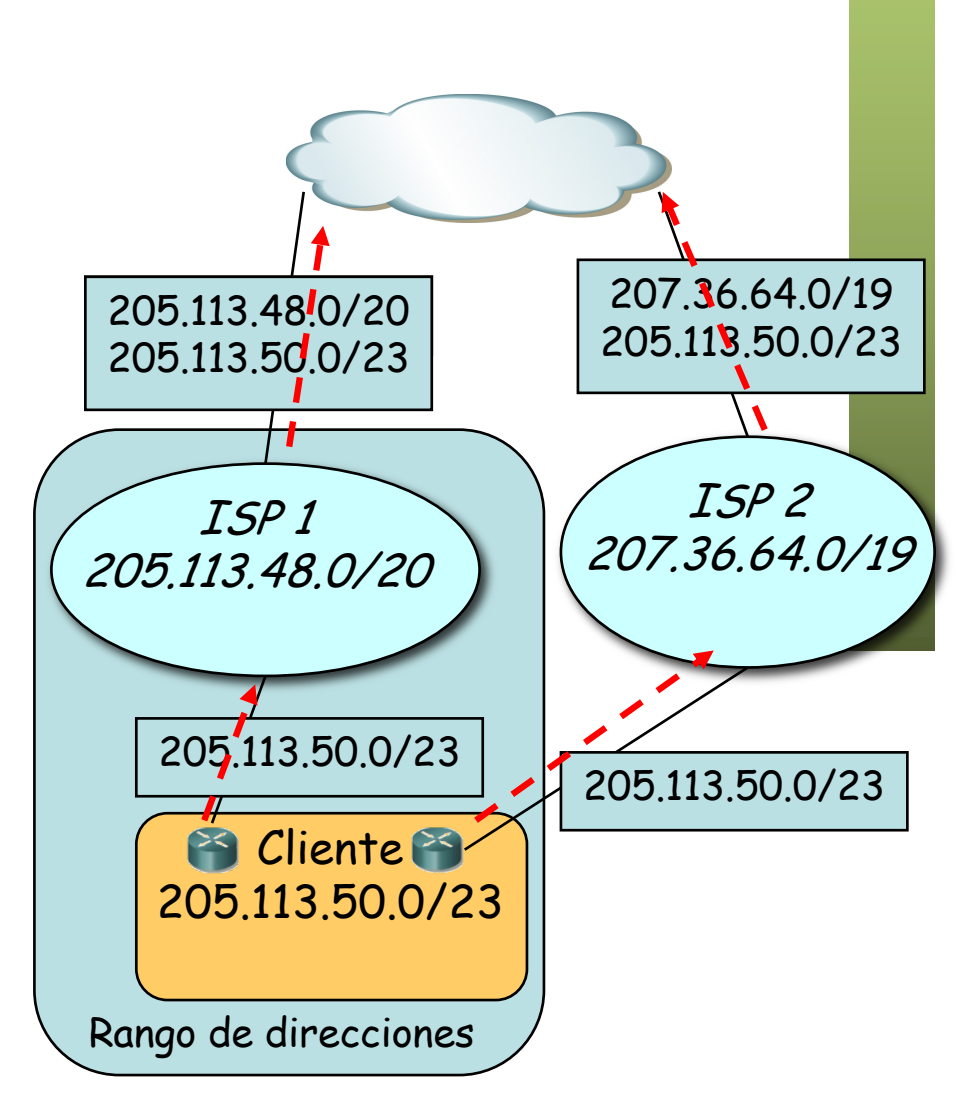

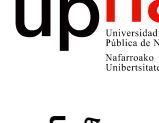

# *Multihoming*

- Para ofrecer redundancia
- El rango de direcciones pertenece al ISP 1
- Habrá que anunciarlo también al ISP 2
- Ahora la ruta por ISP 2 es más específica
- *Address leaking:* ISP 1 debería anunciar también la ruta específica
- Más habitual tener un espacio de direcciones propio
- Ser un AS y correr BGP

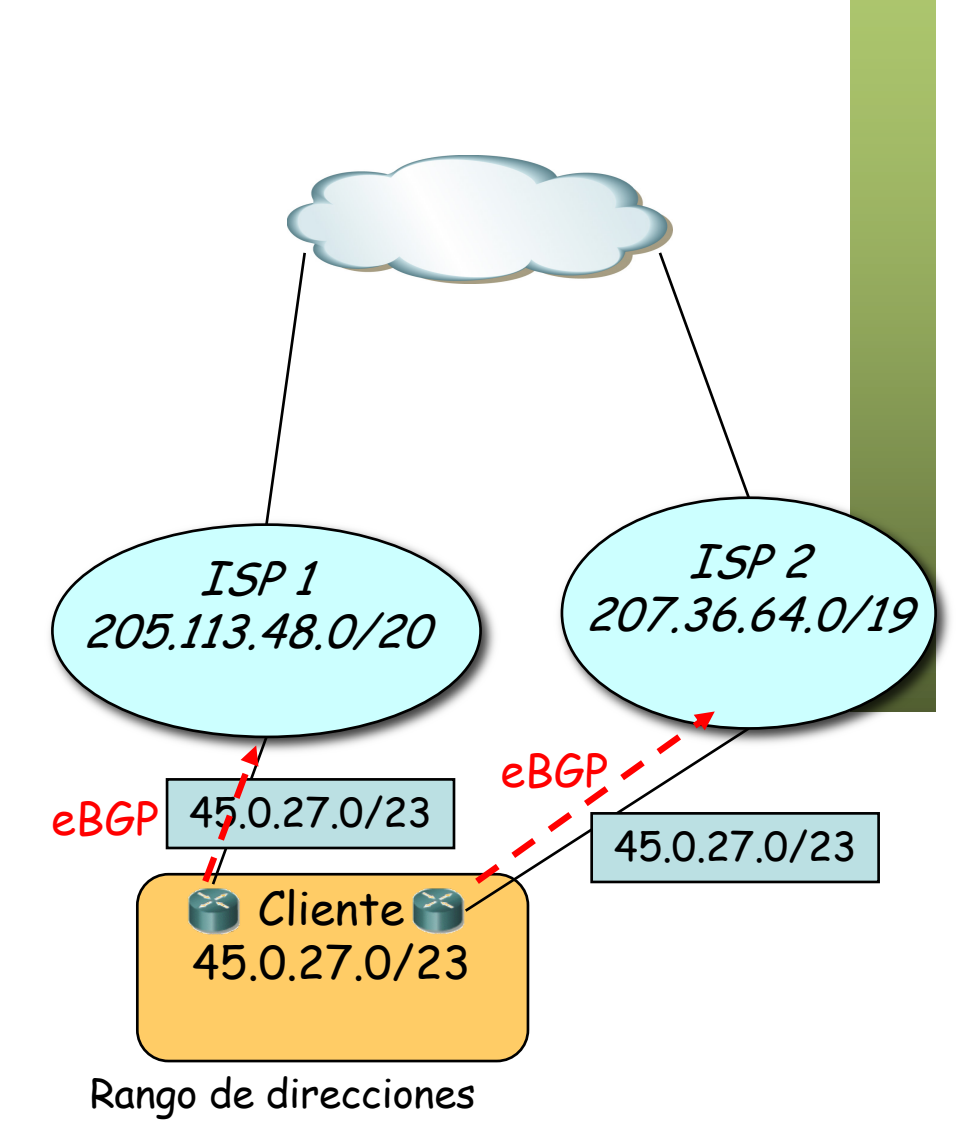

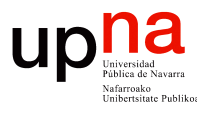

# Anycast

- Servidores con misma dirección IP (contenido replicado o no)
- Todos en la misma red física o en diferentes
- Anuncios por ejemplo por diferentes proveedores
- Clientes acceden a servidor según proximidad
- Permite distribución de contenidos
- También se puede hacer en el IGP
- Ejemplo: F-root name server

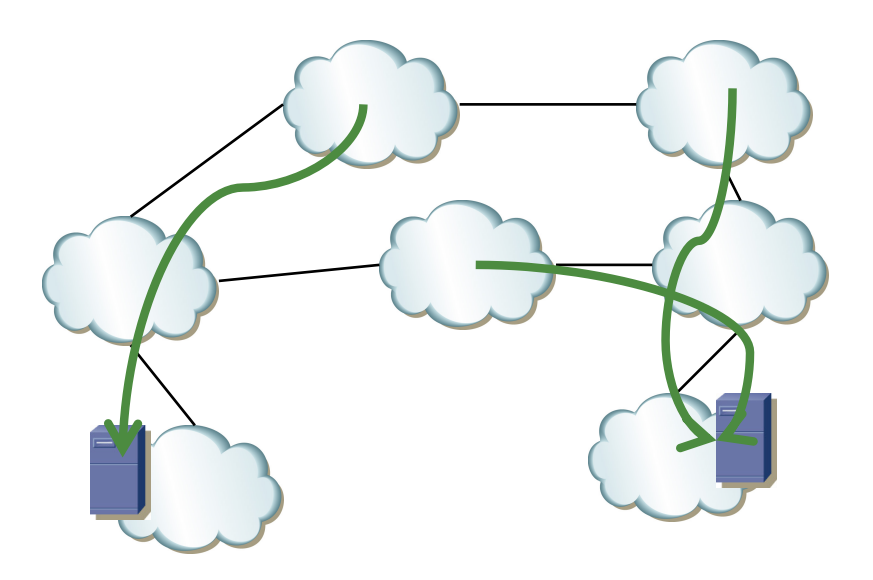

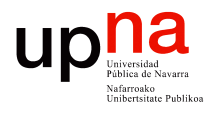

## Precauciones

### *Black holes*

- Si un AS anuncia un prefijo al que no está conectado
- El real puede dejar de ser accesible desde ciertas redes
- O puede hacer pasar tráfico por él

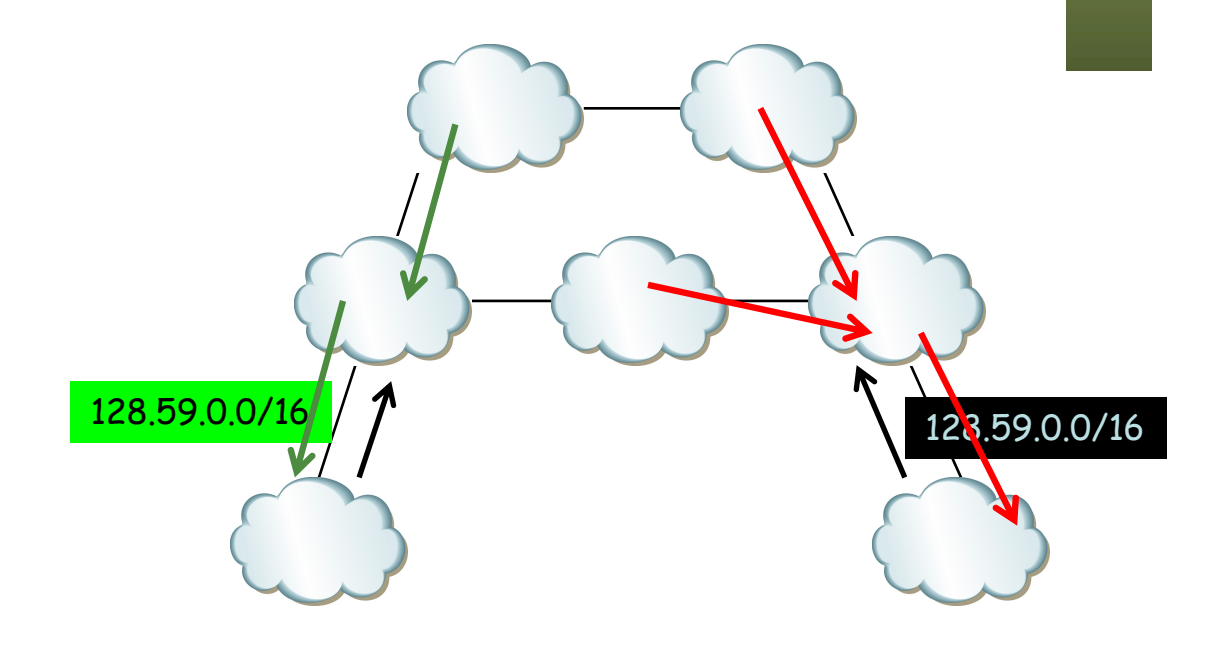

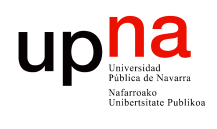

# Ejemplos de problemas

AS<sub>3</sub>

10.10.0.0/16 path:4

Prefix

10.10.0.0/16

10.10.0.0/16

AS4

Path

 $\overline{4}$ 

AS5

z

**Advertise** 10.10.0.0/16

10.10.0.0/16

path:4

path:4

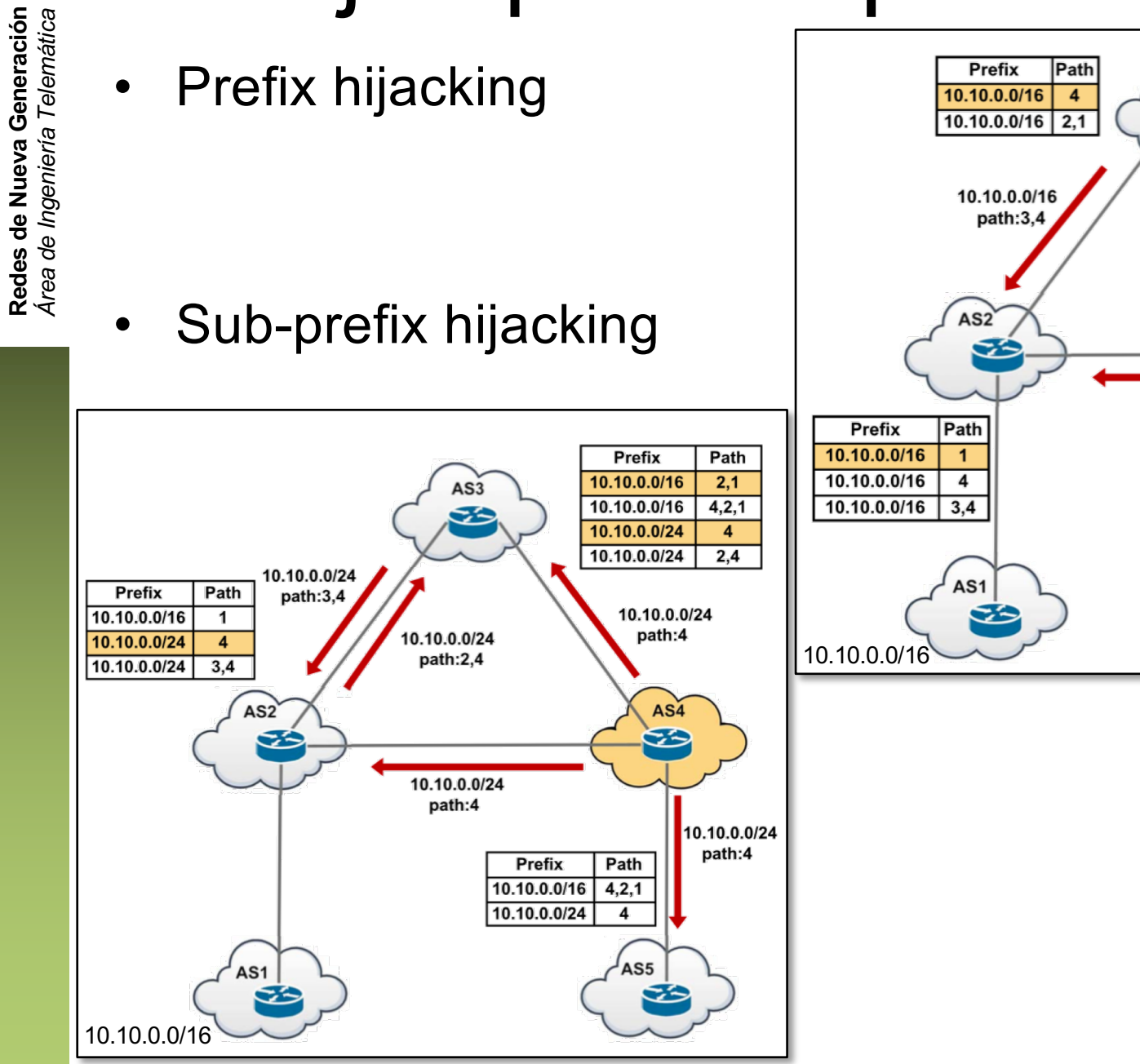

B. Al-Musawi, P. Branch y G. Armitage, "BGP Anomaly Detection Techniques: A Survey", IEEE Communications Surveys & Tutorials, vol. 19 n.1

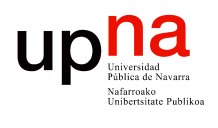

# Ejemplos de problemas

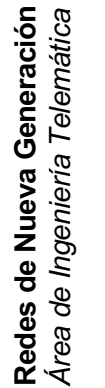

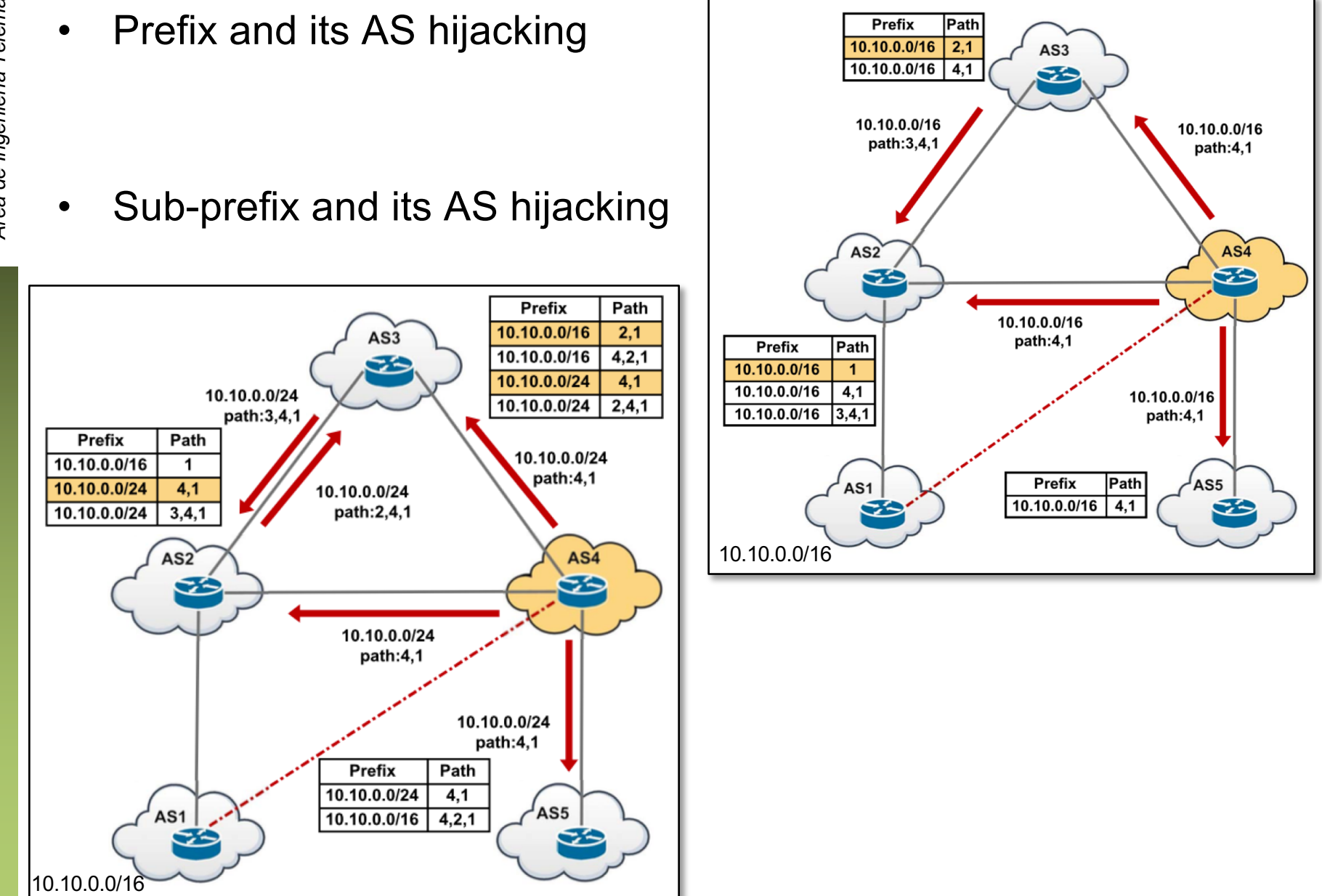

B. Al-Musawi, P. Branch y G. Armitage, "BGP Anomaly Detection Techniques: A Survey", IEEE Communications Surveys & Tutorials, vol. 19 n.1

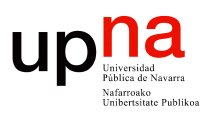

# Ejemplo de secuestro

- YouTube Hijacking: A RIPE NCC RIS case study
	- [https://www.ripe.net/publications/news/industry-developments/youtube-hijacking-a-ripe-ncc-ris](https://www.ripe.net/publications/news/industry-developments/youtube-hijacking-a-ripe-ncc-ris-case-study)-casestudy
	- [https://youtu.be/IzLPKuA](https://youtu.be/IzLPKuAOe50)Oe50

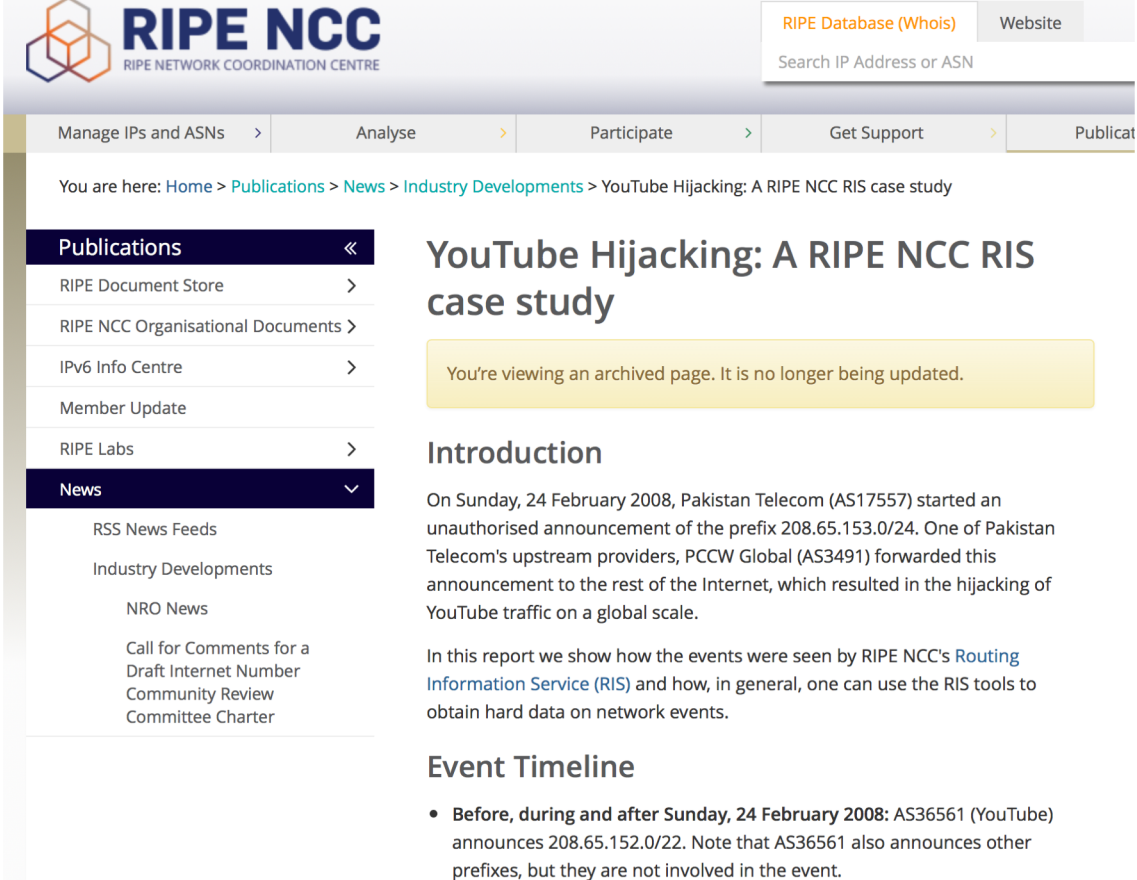

• Sunday, 24 February 2008, 18:47 (UTC): AS17557 (Pakistan Telecom) starts announcing 208.65.153.0/24. AS3491 (PCCW Global) propagates the announcement. Routers around the world receive the announcement, and YouTube traffic is redirected to Pakistan.

## Otros temas

- Agregación de rutas
	- Combinar prefijos de dos o más ASs y anunciar el combinado
	- Gracias a CIDR
	- Atributo para marcarlo
	- Se pierde detalle (en el AS\_PATH)
- *Route Flap Dampening*
	- Para evitar rápidas oscilaciones en una ruta
	- Aumenta el tiempo de convergencia
	- Algunos RIRs han dejado de recomendarlo
- **RouteViews** 
	- [http://www.routeviews](http://www.routeviews.org).org
	- Equipos haciendo peering con routers, solo para obtener los anuncios
	- $\left(\ldots\right)$

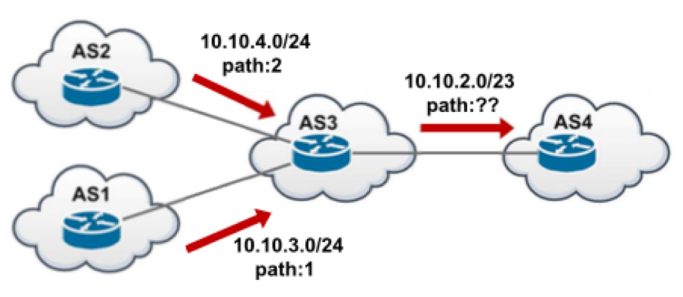

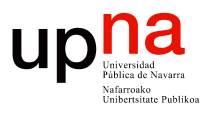

#### • [http://www.routeviews](http://www.routeviews.org).org

**\$ telnet route-views.routeviews.org**

Trying 128.223.51.103... Connected to route-views.routeviews.org. Escape character is '^]'.

\*\*\*\*\*\*\*\*\*\*\*\*\*\*\*\*\*\*\*\*\*\*\*\*\*\*\*\*\*\*\*\*\*\*\*\*\*\*\*\*\*\*\*\*\*\*\*\*\*\*\*\*\*\*\*\*\*\*\*\*\*\*\*\*\*\*\*\*\*\*

Oregon Exchange BGP Route Viewer route-views.oregon-ix.net / route-views.routeviews.org

BLA BLA BLA…

#### **route-views>show ip bgp summary**

BGP router identifier 128.223.51.103, local AS number 6447 BGP table version is 49790349, main routing table version 49790349

#### **729435 network entries using 180899880 bytes of memory**

#### **28374069 path entries using 3404888280 bytes of memory**

4384482/127370 BGP path/bestpath attribute entries using 1087351536 bytes of memory BGP AS-PATH entries using 200965126 bytes of memory BGP ATTR\_SET entries using 120 bytes of memory BGP community entries using 19192598 bytes of memory BGP extended community entries using 53954 bytes of memory BGP route-map cache entries using 0 bytes of memory

0 BGP filter-list cache entries using 0 bytes of memory

#### **BGP using 4893351374 total bytes of memory**

BGP activity 2242697/1459312 prefixes, 269430605/238965595 paths, scan interval 60 secs

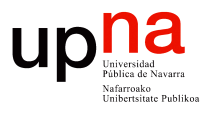

#### **route-views>show ip route**

show ip route

Codes: L - local, C - connected, S - static, R - RIP, M - mobile, B - BGP D - EIGRP, EX - EIGRP external, O - OSPF, IA - OSPF inter area bla bla bla…

Gateway of last resort is 128.223.51.1 to network 0.0.0.0

S\* 0.0.0.0/0 [1/0] via 128.223.51.1

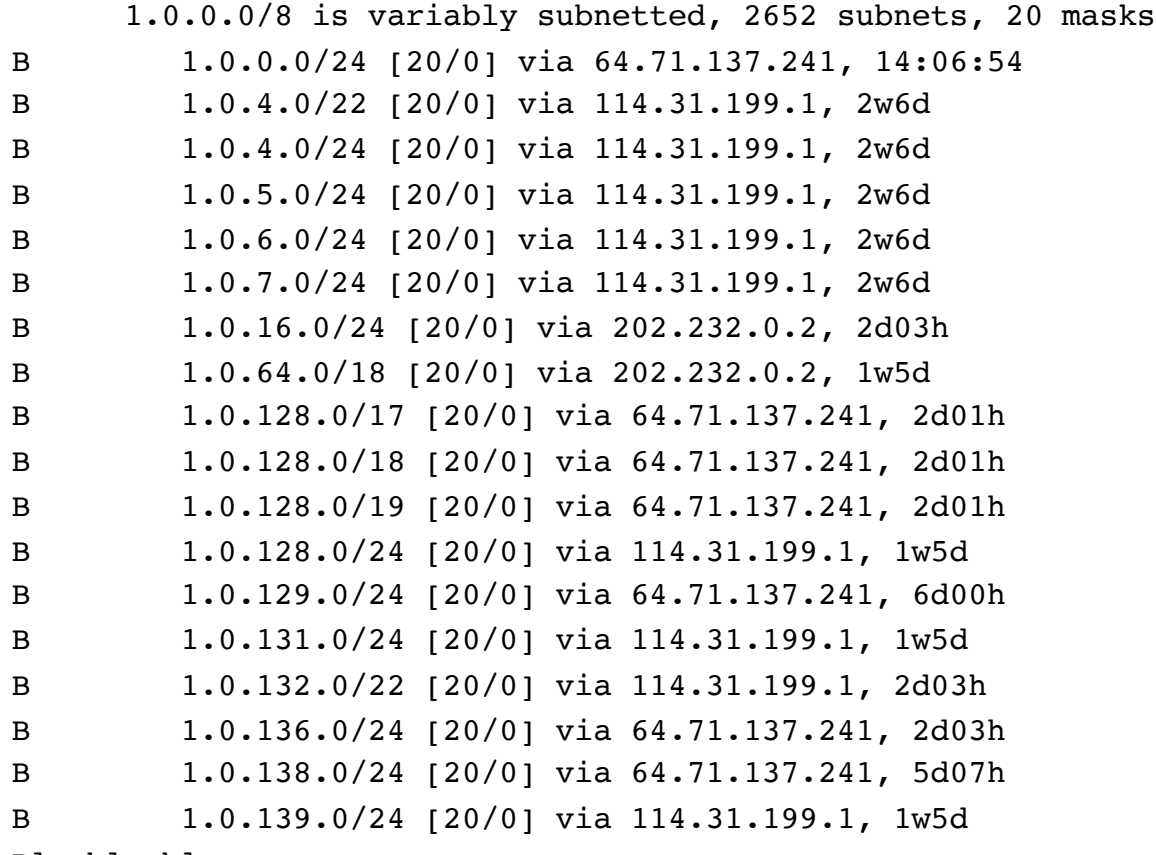

Bla bla bla…

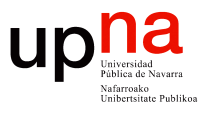

**route-views>show ip bgp 130.206.162.158 bestpath** BGP routing table entry for 130.206.0.0/16, version 36631792 Paths: (**43 available**, best #13, table default) Not advertised to any peer Refresh Epoch 1 **6939 766**

64.71.137.241 from 64.71.137.241 (216.218.252.164) Origin IGP, localpref 100, valid, external, best rx pathid: 0, tx pathid: 0x0

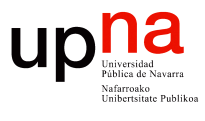

```
route-views>show ip bgp 130.206.162.158 bestpath
BGP routing table entry for 130.206.0.0/16, version 36631792
Paths: (43 available, best #13, table default)
  Not advertised to any peer
 Refresh Epoch 1
  49788 12552 2603 21320 766
    91.218.184.60 from 91.218.184.60 (91.218.184.60)
      Origin IGP, metric 0, localpref 100, valid, external
      Community: 12552:12000 12552:12100 12552:12101 12552:22000
      rx pathid: 0, tx pathid: 0
  Refresh Epoch 1
  2914 174 766 766 766 766 766
    129.250.1.66 from 129.250.1.66 (129.250.0.12)
      Origin IGP, metric 15, localpref 100, valid, external
      Community: 2914:420 2914:1008 2914:2000 2914:3000 65504:174
      rx pathid: 0, tx pathid: 0
 Refresh Epoch 1
  200130 2914 766
    95.85.0.2 from 95.85.0.2 (95.85.0.2)
      Origin IGP, localpref 100, valid, external
      Community: 2914:420 2914:1204 2914:2205 2914:3200 14061:2100 14061:2103 14061:4000
14061:4001 65504:766
      rx pathid: 0, tx pathid: 0
  Refresh Epoch 1
  202018 2914 766
    5.101.110.2 from 5.101.110.2 (5.101.110.2)
      Origin IGP, localpref 100, valid, external
      bla bla bla…
Bla bla bla… (hasta las 43 entradas)
```
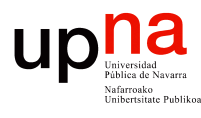

# Otros

- Internet Routing Registry
	- [http://www.irr.net/docs/overview.h](http://www.irr.net/docs/overview.html)tml
- RIPE Routing Information Service (RIS)
	- [https://www.ripe.net/analyse/internet-measurements/rout](https://www.ripe.net/analyse/internet-measurements/routing-information-service-ris)inginformation-service-ris
- BGPmon
	- [https://bgpmon](https://bgpmon.net).net
	- Comprado por OpenDNS

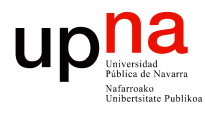

**Redes de Nueva Generación** *Área de Ingeniería Telemática*

Redes de Nueva Generación<br>Área de Ingeniería Telemática

# **Otros**

**RedIRIS Looking glass** 

- Looking Glass
	- Por ejemplo: [http://www.rediris.es/red](http://www.rediris.es/red/lg/)/lg/

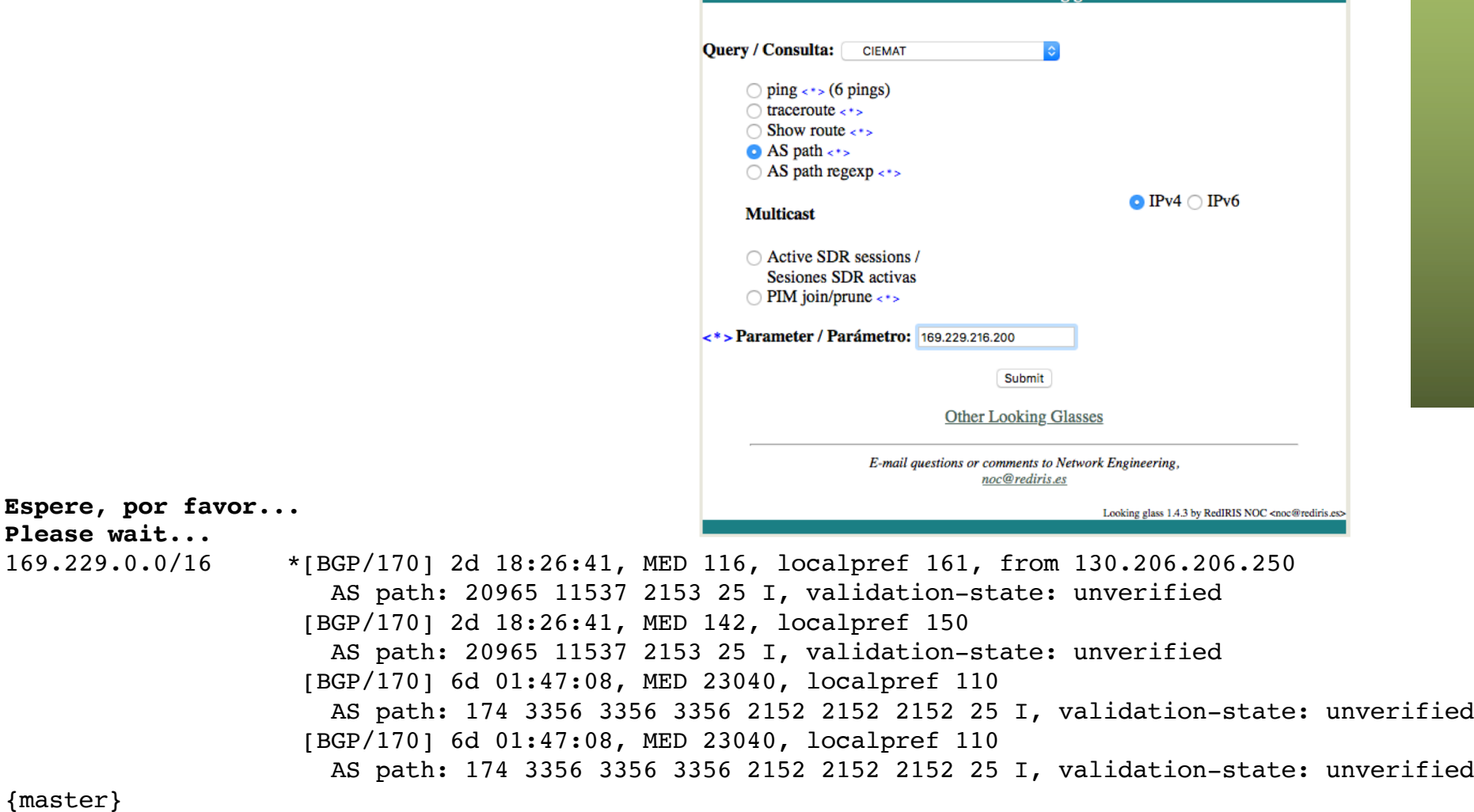

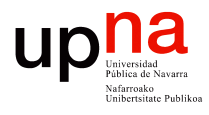

## **Otros**

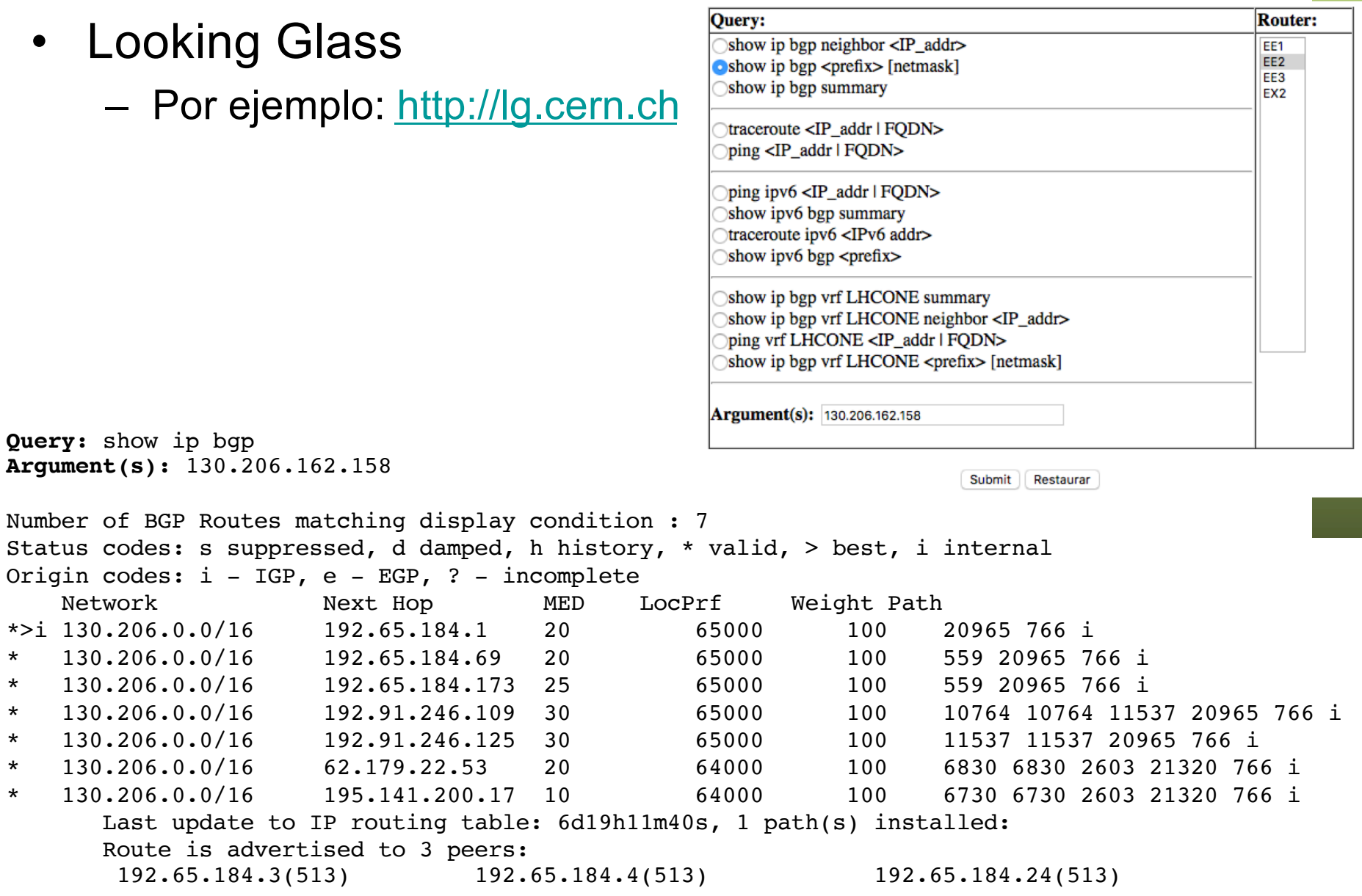